, tushu007.com

## <<新手学五笔字型快速打字>>

 $<<$   $>>$ 

- 13 ISBN 9787115185808
- 10 ISBN 7115185808

出版时间:2008-10

页数:110

字数:182000

extended by PDF and the PDF

http://www.tushu007.com

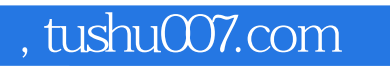

## <<新手学五笔字型快速打字>>

 $100 \hspace{1.5cm} 200$ 

 $3$ 

 $\alpha$  and  $\alpha$  is the  $\alpha$  mean  $\alpha$  of  $\alpha$  is the  $\alpha$ 

*Page 2*

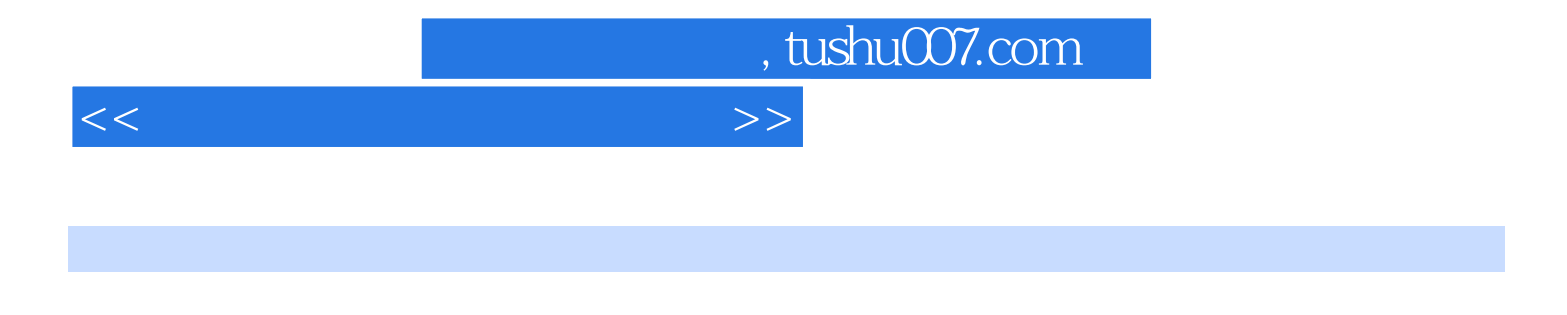

 $9$ 

Word 2003 Word Word

 $33\,592$ 

, tushu007.com

<<新手学五笔字型快速打字>>

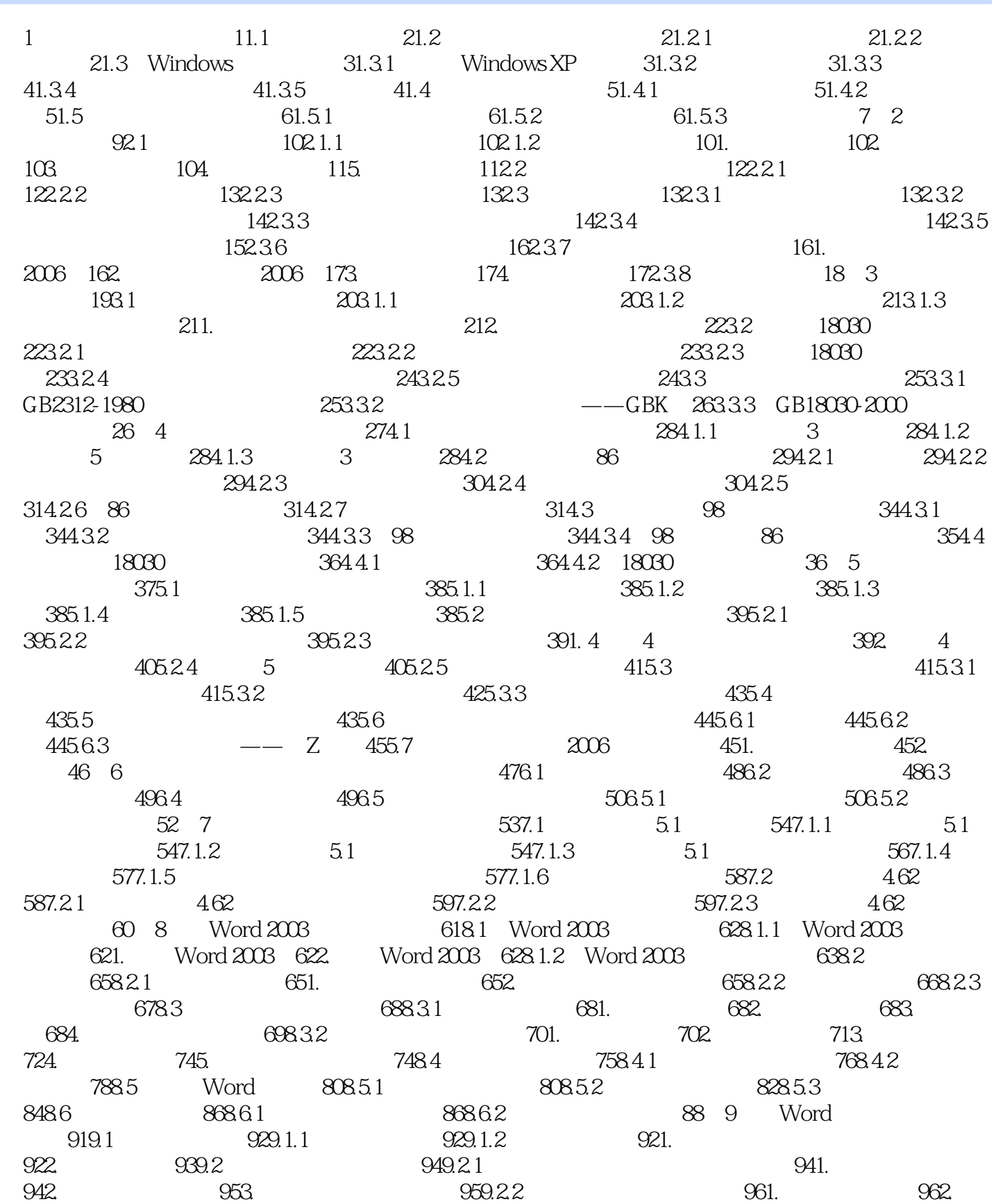

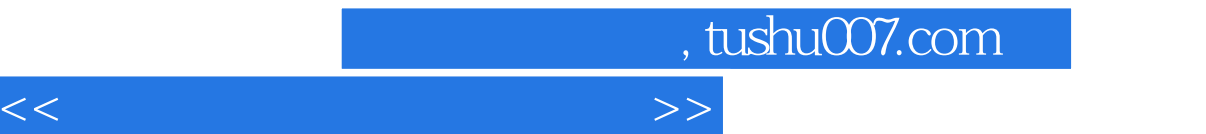

979.3 979.3.1 979.3.2 989.3.3  $1009.4$   $1019.4.1$   $1019.4.2$   $1029.5$   $1029.5.1$  $1029.5.2$   $1039.5.3$   $1059.5.4$   $1089.5.5$ 图例 109

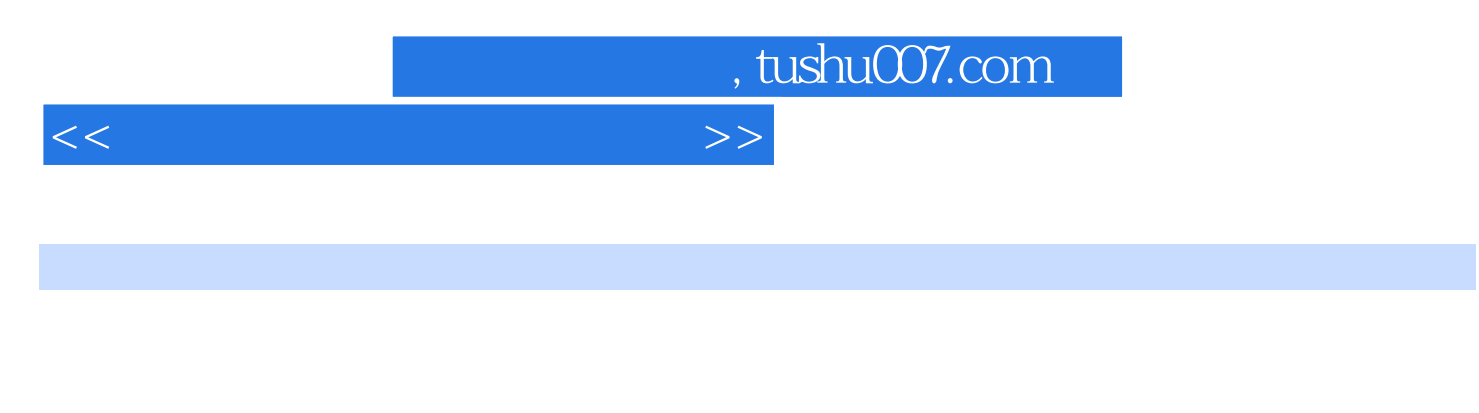

 $\frac{33592}{200}$  $20$ 

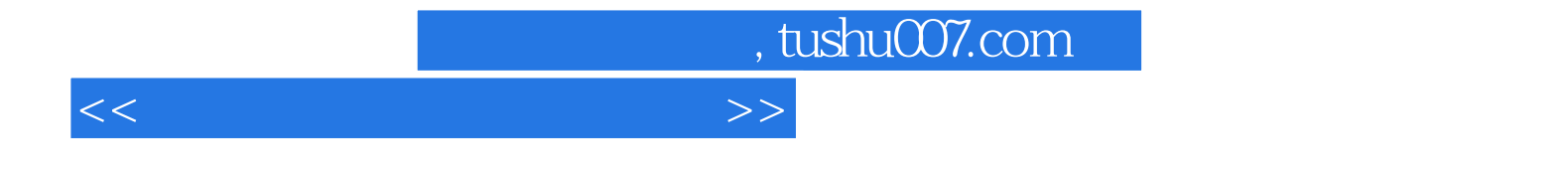

本站所提供下载的PDF图书仅提供预览和简介,请支持正版图书。

更多资源请访问:http://www.tushu007.com